## Les fichiers

**Création, écriture et lecture des fichiers sous DELPHI**

**Ricco Rakotomalala Université Lumière Lyon 2**

### Fichiers ?

**Fichier** - Collection d'informations sur une mémoire de masse (non volatile, capacité de stockage plus importante que la mémoire vive).

**Types de fichiers** - Les fichiers se distinguent par :

- 1. Organisation des données (structuré = fichiers d'enregistrements, plus contraignants, éditable uniquement par les outils respectant à la lettre le format ; non structuré = fichiers textes, plus souples, éditables en dehors du logiciel).
- 2. Accès aux données (accès indexé, utilisable comme un tableau ; séquentiel, lecture des informations ligne par ligne).

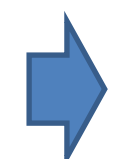

Il est possible de manipuler les données sans avoir à les charger dans leur totalité en mémoire.

Non structuré, accès séquentiel

### **FICHIER TEXTE**

### Fichier texte DELPHI : utilisation du type prédéfini **TEXTFILE**

Non structuré Accès séquentiel, ligne par ligne, pas de possibilité de retour en arrière

Chaque ligne = une chaîne de caractère, quelle que soit son expression Pas de possibilité de remplacement d'une ligne Mais possibilité d'ouverture en ajout

**2 étapes obligatoires pour la manipulation d'un fichier**

//déclaration d'un variable permettant de manipuler un fichier texte Var **F**: TextFile;

//associer la variable au fichier physique présent sur le disque //'voitures.txt' représente le nom du fichier AssignFile(**F**, 'voitures.txt');

Non de fichier peut être une variable saisie par l'utilisateur. Pour l'instant, il le cherche dans le dossier du projet. Si le fichier n'existe pas, pas de plantage à ce stade.

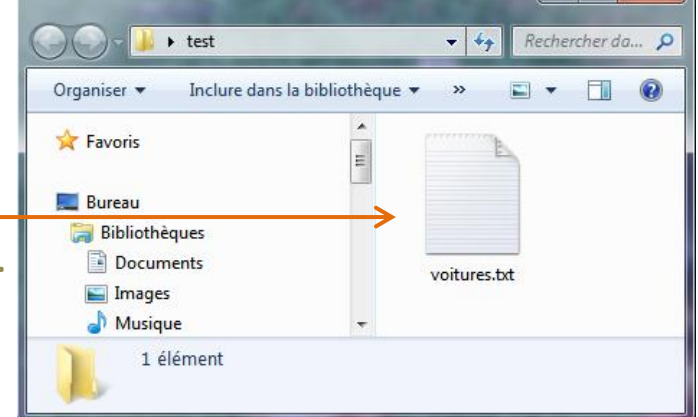

and a lot

### **Fichier texte DELPHI : ouverture en création et en écriture**

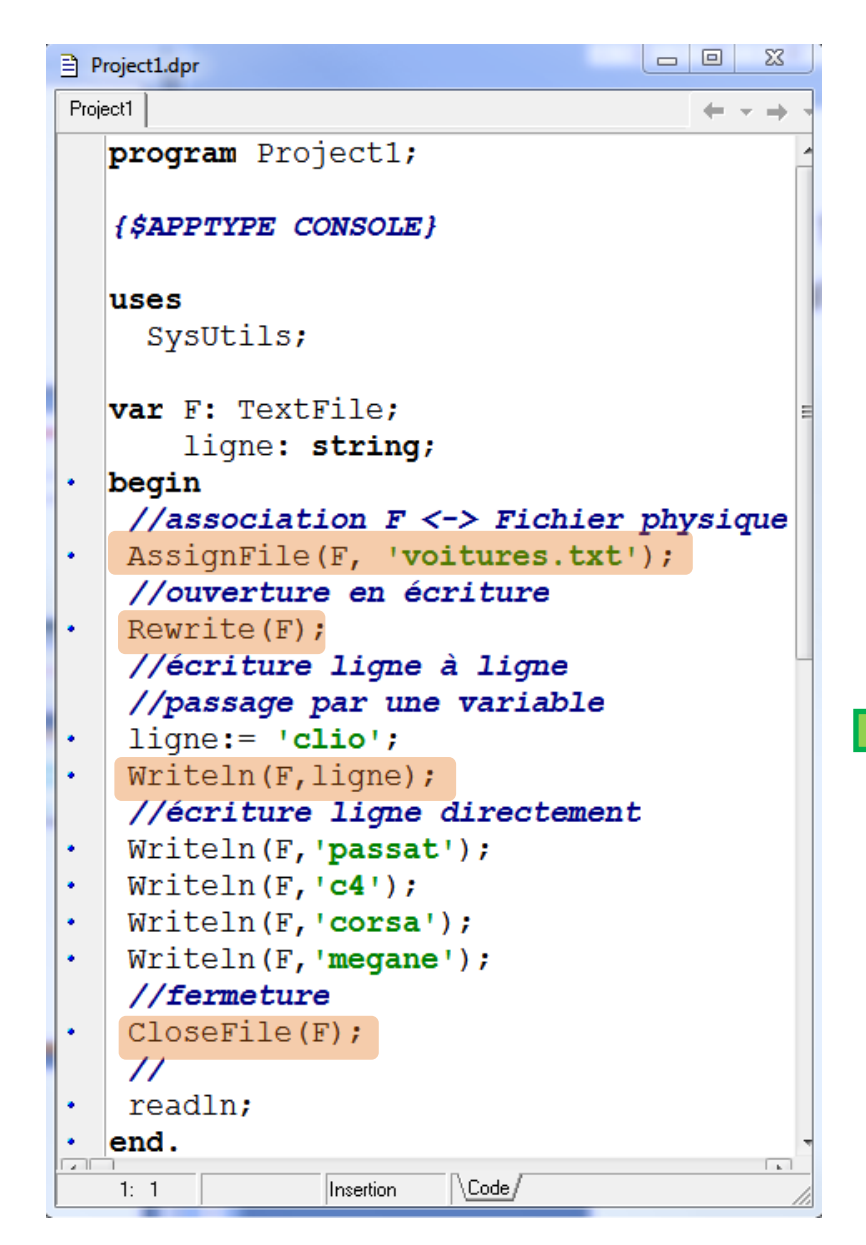

### //ouverture :

//si le fichier n'existe pas => création //si le fichier existe => écrasement **Rewrite**(**F**); //écriture d'une ligne **Writeln**(**F**, chaîne de carac.); //fermeture du fichier **CloseFile**(**F**);

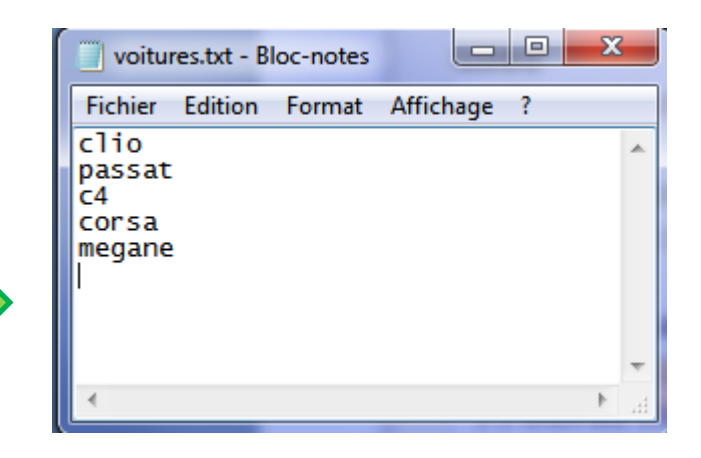

Le fichier est consultable / modifiable, dans tout éditeur de texte. Très grande souplesse d'utilisation.

### **Fichier texte DELPHI : ouverture en lecture** //ouverture :

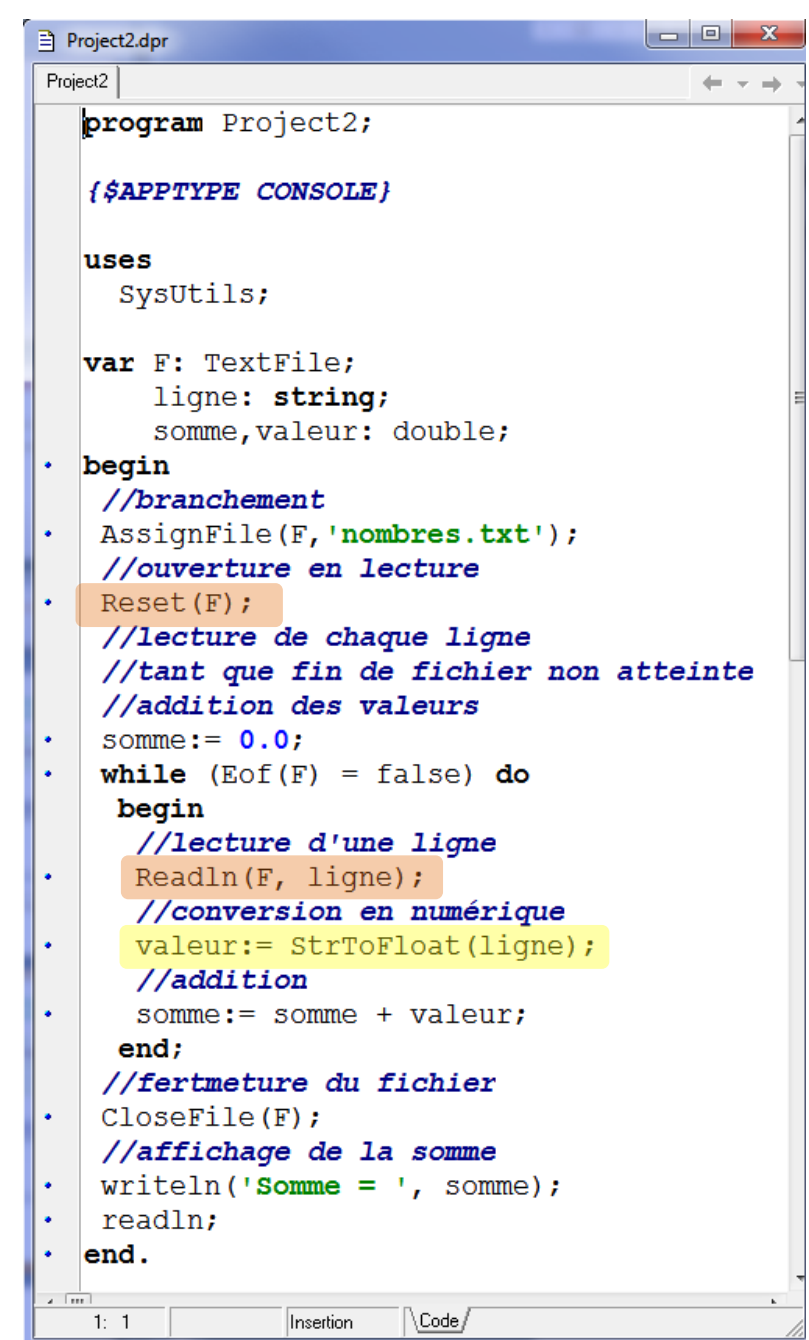

//si le fichier n'existe pas => erreur //si le fichier existe => Ok **Reset**(**F**); //lecture d'une ligne **Readln**(**F**, chaîne de carac.); //pour savoir si on est à la fin du fichier **Eof**(**F**); //renvoie true ou false //fermeture du fichier **CloseFile**(**F**);

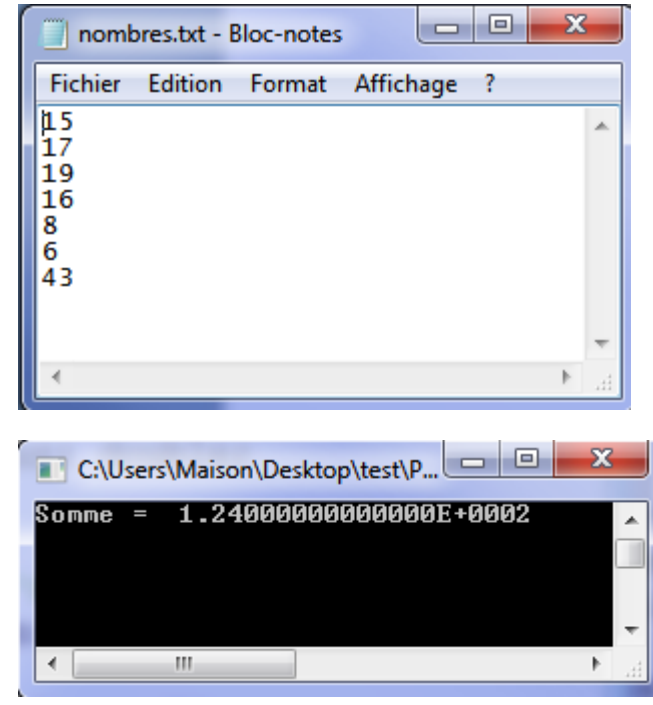

### **Fichier texte DELPHI : ouverture en ajout (après la dernière ligne)**

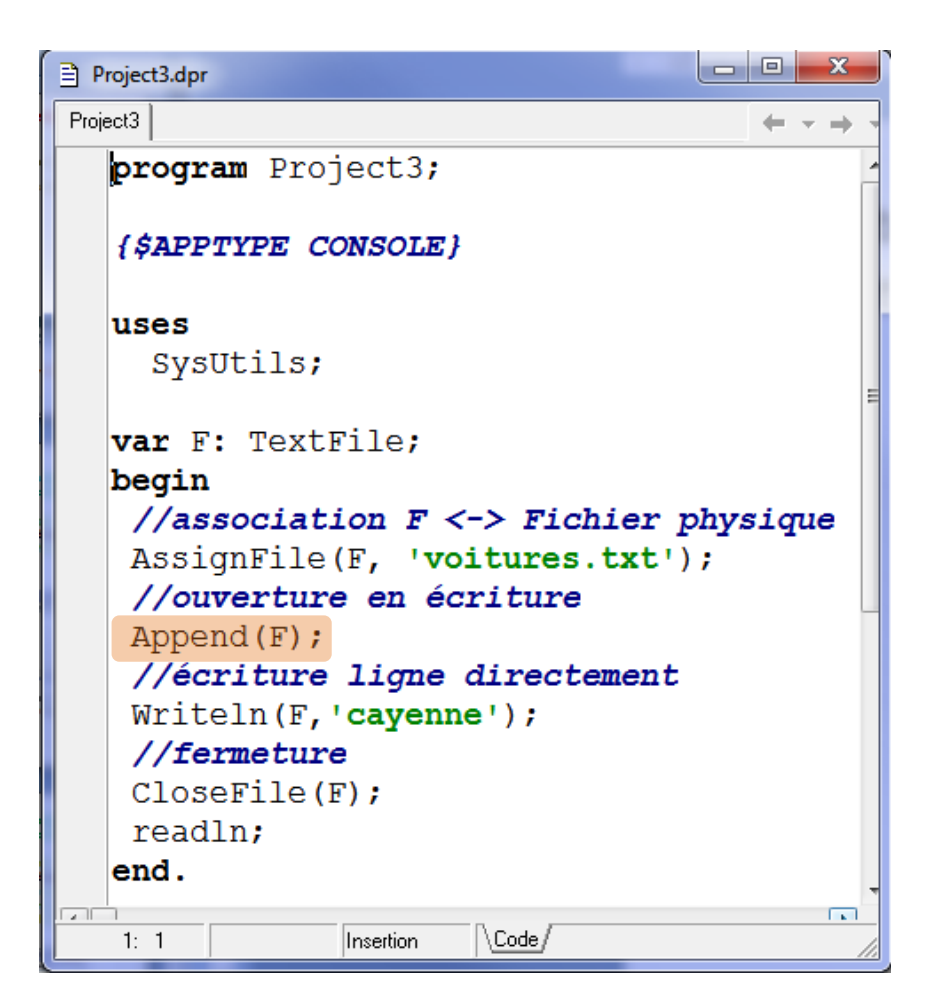

#### //ouverture :

//si le fichier n'existe pas => erreur //si le fichier existe => OK **Append**(**F**); //écriture d'une ligne **Writeln**(**F**, chaîne de carac.); //fermeture du fichier **CloseFile**(**F**);

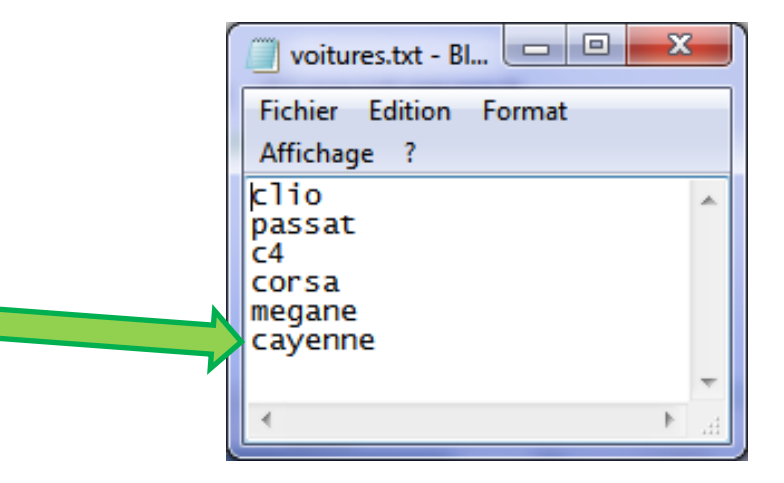

Fichier d'enregistrements Accès direct (indicé)

# **FICHIER TYPÉ**

### Fichiers typés (binaires) DELPHI : fichiers d'enregistrements **record, file of record**

Structuré : chaque valeur correspond à un enregistrement

Accès direct : possibilité d'accéder à un enregistrement via son indice

- Possibilité de remplacer un enregistrement existant
- Possibilité d'ajouter un enregistrement
- Possibilité de tronquer le fichier (supprimer des enregistrements situés en fin de fichier)

```
//déclaration d'un type enregistrement
TYPE TMaison = record
                    quartier : shortstring;
                    surface : double;
                 end;
```
**4 étapes obligatoires pour la manipulation d'un fichier d'enregistrements**

//déclaration d'un type fichier d'enregistrements TYPE TFileMaison = **file of** TMaison;

//déclaration d'un variable permettant de manipuler ce type de fichier Var **F**: TFileMaison;

//associer la variable au fichier physique présent sur le disque //'maisons.dat' représente le nom du fichier (on fixe l'extension à notre guise) AssignFile(**F**, 'maisons.dat');

### **Fichier typé DELPHI : ouverture en création et en écriture**

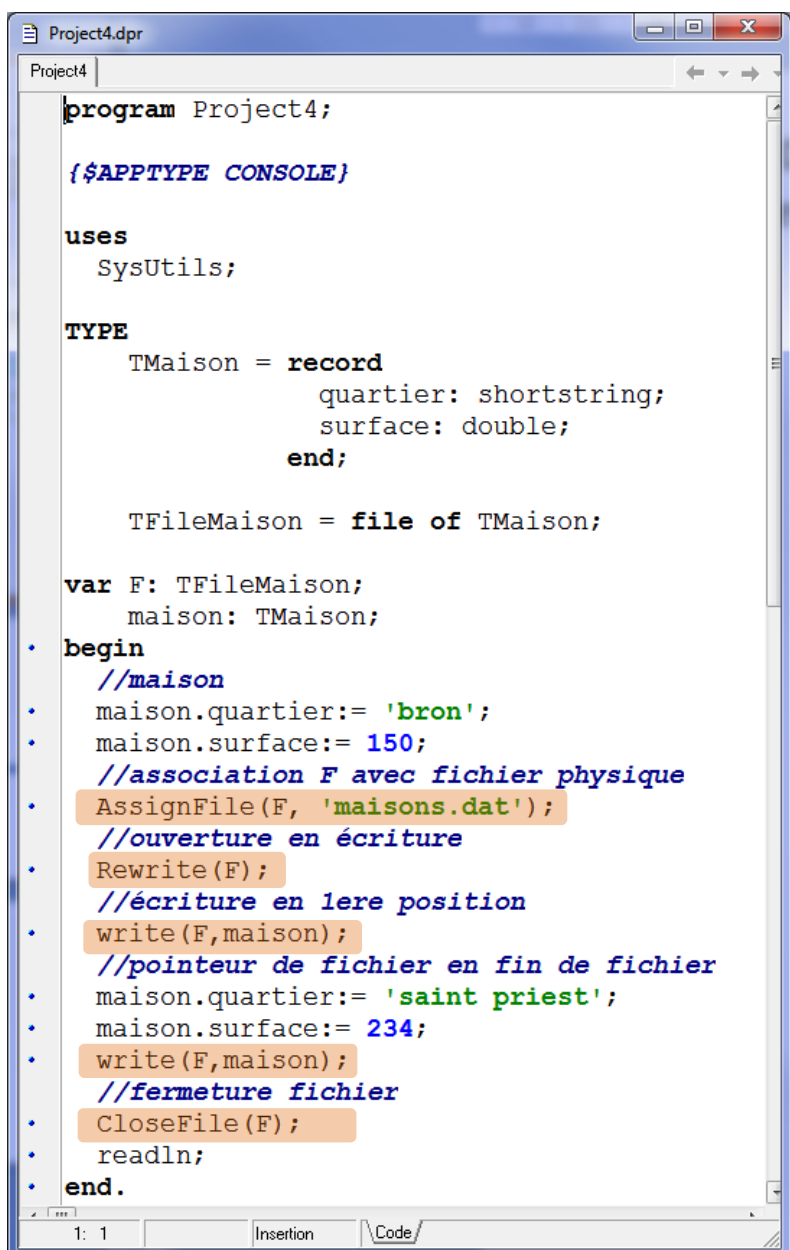

### //ouverture :

//si le fichier n'existe pas => création //si le fichier existe => écrasement **Rewrite**(**F**);

//écriture d'un enregistrement **Write** (**F**, variable); //fermeture du fichier **CloseFile**(**F**);

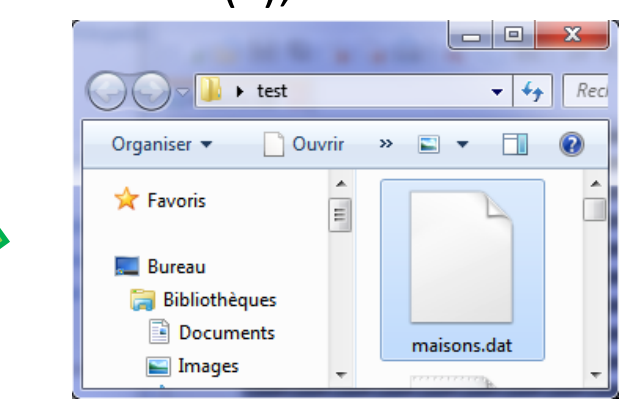

#### Le fichier est bien créé, mais il n'est pas consultable avec un éditeur de texte.

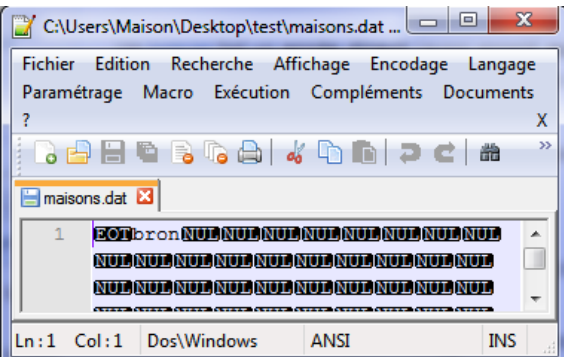

### **Fichier typé DELPHI : ouverture en lecture**

```
Project5.dpr
Project5
  program Project5;
   {SAPPTYPE CONSOLE}
  uses
    SysUtils;
  TYPE
       TMainson = recordquartier: shortstring;
                    surface: double;
                 end;
       TFileMaison = file of TMaison:
  var F: TFileMaison;
       maison: TMaison:
\cdot begin
     //association F avec fichier physique
    AssignFile(F, 'maisons.dat');
     //ouverture en lecture
     Reset(F);
    //tant que pas fin de fichier
    while (eof(f) = false) do
      begin
      //lire un enregistrement
      Read(F, maison);
      //affichage à l'écran
       writeln('quartier = ', maison.quartier);
      writeln('surface = ', maison.surface);
      end;
     //fermeture fichier
     CloseFile(F);readln;
  end.
                       \setminusCode
               Insertion
   1:1
```
#### //ouverture :

//si le fichier n'existe pas => erreur //si le fichier existe => Ok //positionnement sur le  $1<sup>er</sup>$  enregistrement **Reset**(**F**); //lecture d'un enregistrement //la lecture provoque le passage au suivant **Read** (**F**, enregistrement); //pour savoir si on est à la fin du fichier **Eof**(**F**); //renvoie true ou false //fermeture du fichier **CloseFile**(**F**);

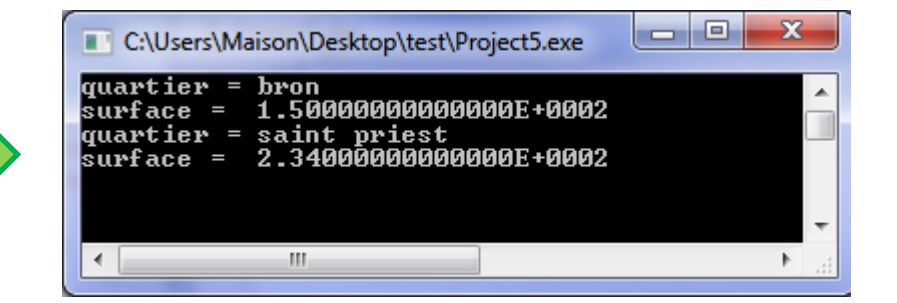

```
program Project6;
{$APPTYPE CONSOLE}
luses
  SysUtils;
TYPE
    TMaison = recordquartier: shortstring;
                 surface: double:
               end:TFileMaison = file of TMainson;var F: TFileMaison;
    maison: TMaison;
begin
  //association F avec fichier physique
  AssignFile(F, 'maisons.dat');
  //ouverture en lecture/modification
  Reset(F) ;
  //se positionner sur le 2nd enregistrement
  //modifier sa surface
  \text{Seek}(F, 1);Read(F, maison);//attention, modifie la position
  maison.surface:= 500;//se repositionner sur le bon enregistrement
  Seek(F, 1);Write(F, \text{maison});//afficher toutes les maisons
  \text{Seek}(F, 0);while (eqf(f) = false) do
   begin
    //lire un enregistrement
    Read(F, \text{maison});//affichage à l'écran
    writeln('quartier = ', maison.quartier);
    writeln('surface = ', maison.surface);
   end;
  //fermeture fichier
  CloseFile(F);readln;
end.
```
### **Fichier typé DELPHI : ouverture en lecture / modification**

//se positionner sur l'enregistrement n°i //le **1 er** enregistrement a le numéro **0 Seek**(**F, i**); //Position actuelle du curseur de fichier

**FilePos** (**F**); //Nombre d'enregistrements dans le fichier

**FileSize**(**F**); //supprime les enregistrements situés à partir

//de la position actuelle du curseur

### **Truncate**(**F**);

Ex. : Seek(F, 0)**;** Truncate(F)**;** //vide le fichier Ex. : Seek(F, FileSize(F)); //emmène à la fin du fichier

```
la O
C:\Users\Maison\Desktop\test\Project6.exe
quartier = bron
surface = 1.50000000000000E+0002
quartier = saint priest<br>guartier = saint priest<br>surface = 5.00000000000000E+0002
\leftarrowm.
```
Un fichier typé peut s'utiliser comme un tableau. **Mais il est bien plus lent**.

```
var F: TFileMaison:
    maison: TMaison:
begin
  //association F avec fichier physique
  AssignFile(F, 'maisons.dat');
  //ouverture en lecture/modification
  Reset(F);
  //se positionner sur le 2nd enregistrement
  //modifier sa surface
  \text{Seek}(F, 1);Read (F, maison);//attention, modifie la position du curseur
  maison.surface := 500;//se repositionner sur le bon enregistrement
  //Seek(F, 1); \longleftarrowWrite(F, \text{maison});//afficher toutes les maisons
  Seek(F, 0);
  while (eqf(f) = false) do
   begin
    //lire un enregistrement
    Read(F, \text{maison});//affichage à l'écran
    writeln('quartier = ', maison.quartier);
    writeln('surface = \prime, maison.surface);
   end;
  //fermeture fichier
  CloseFile(F);readln;
end.
```
**Fichier typé DELPHI : ouverture en lecture / modification – Que se passe-t-il si on oublie le repositionnement ?**

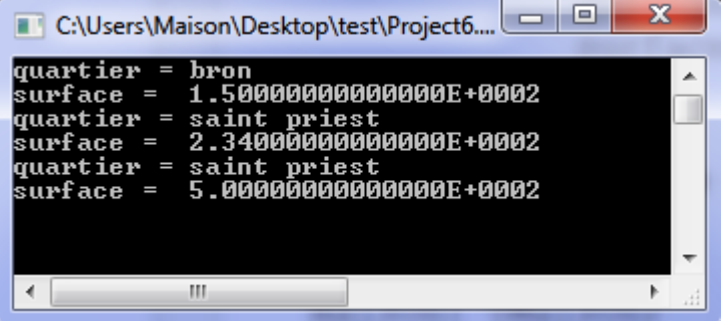

L'enregistrement est inscrit à la fin du fichier (ou sur l'enregistrement suivant s'il existe !!!). **Danger !**

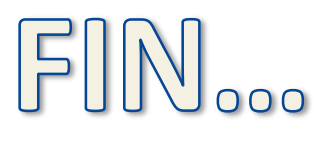

Les mêmes concepts sont - à peu de choses près - présents dans tous les langages de programmation...